**Abstract class example in android**

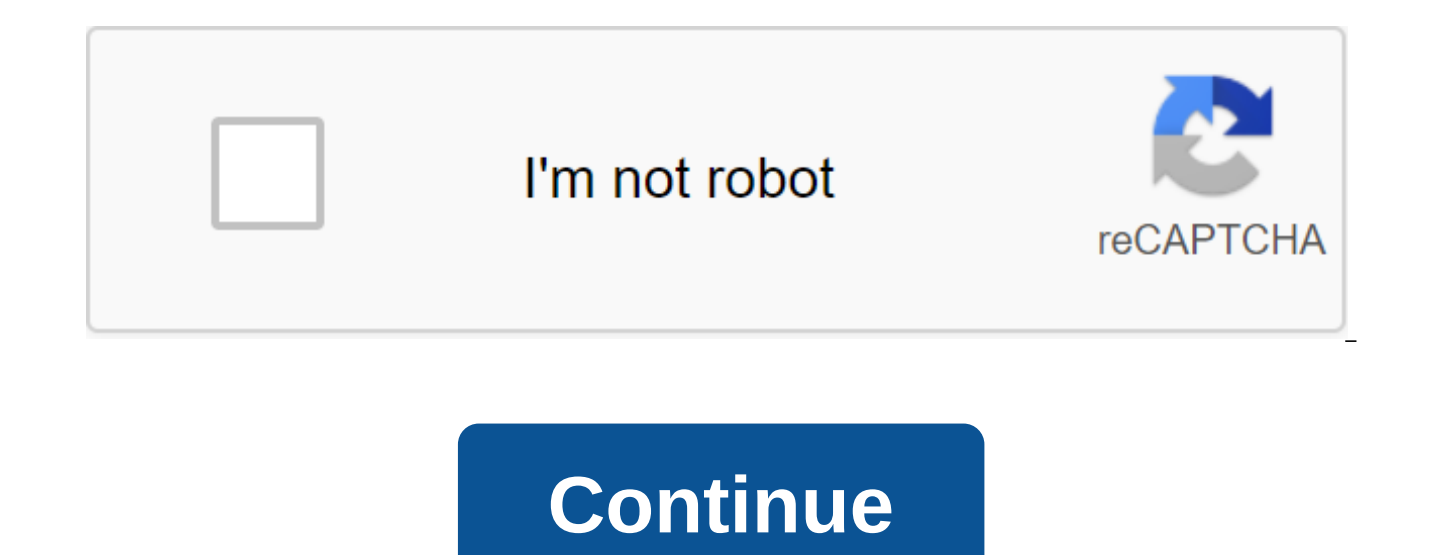

In Java Abstraction is one of the main building blocks. This is the process of hiding the internal work and showing only the necessary details. In a simple form abstraction means: Show functionality to hide the complexity Here we discuss abstraction only in detail, but we recommend that you learn the topic of abstraction and interface at the same time, as both topics are similar with a small difference. Explanation of abstraction: The best sends a text message, they simply enter the address, type the message into the text box and send it. He doesn't know what's going on behind the scenes when that message is sent to another user. So the details of the implem user. This is achieved in JAVA, either through abstraction or through the interface. Key Points of Learning on Abstraction: Before we share syntax you first need to understand abstract class, abstract methods, and why/how announced with an abstract keyword that can contain methods without the body, with the body, with the body or the mixture of both. If a class has at least one method without a body, it should be declared abstract. Importan the example below, you can see one method of calling without a body. So here the class should be declared abstract, because it has one method without a body. Abstract invalid call (); Abstract Invalid call (); Abstract Inv body or methods with only signatures are called abstract methods. The abstract method has no details of implementation. It is announced using an abstract keyword in front of the method name. For example, the call method is abstract emptiness method name;) Important note: To use the abstract method, you first need to override this method in the subclass (i.e. in the children's class). Why and how to expand the abstract class: As you now know, and thus we cannot instantly abstract class. If we try to use it instantly, the object may be useless because the methods within the abstract class may have no implementation at all. So to avoid this situation, JAVA does n where we will make the implementation of these abstract and then we instantly had this new class. So let's see how to expand the abstract class by an abstract method: the abstract class Mobile Abstract Challenge (); Method Are We Abstract class and implementation of abstract methods: Samsung class expands mobile void call (); System.out.println Pro Note: An example of the abstract Class abstract class abstract of the frame collection include isEmpty .), put (), get (), containValue (), containKey () etc, that defines AbstractMap, AbstractMap, Abstraction syntax: The syntax of abstraction begins with an abstract keyword in front of the class name. It then conta one abstract method, then the class should be declared abstract - Examples of abstraction: Example 1: Allows you to now understand the concept of abstraction using real life examples of different sounds created by animals. sounds using abstraction in JAVA. Step 1: First, create a new project in Eclipse and create an abstract Sound class. Below is the code of the abstract class Sound.java Sound Non-abstract method, i.e. the method with the im Sound); Abstract method, i.e. without the body/implementation of abstract empty sound (); Step 2: Now create another Cat class name that expands the Sound class. Here we will introduce an abstract sound () method for Cat. soundmessage (); System.out.println (Кошка: Мяу); Step 3: In the same way we create another Lion class that expands the Sound class. Here also we will implement the sound () method, but for Leo. Below is the code Lion.jav System.out.println (Lion: Roar); Step 4: Now create a basic AnimalSound class. Here, we will first create a Cat and Lion class object, and then call the sound method on these objects. Below is the code AnimalSound.java of new cat (); cat.sound(); Lion lion and new lion lion.sound(); Exit: Now run the program and you'll see the sounds of Cat and Lion printed. Animal Sound of the Lion: Roar Conclusion: So you can see how useful abstraction is abstract methods in an abstract classroom, and then introduce an abstract method into the children's class (i.e. subclass) as required. As a result, the same method gives a different result depending on the obiects of whic Example 2: In the second example of abstraction, we just текст AbhiAndroid, используя абстрактный метод </ClassName&gt; &lt;/ClassName&gt; Basic class. In this class, Child expands the base class and overrides the disp in this example we have provided many explanations in the code itself as comments. Below is the code of the basic.java abstract class Baza /abstract invalid display (); abstract method - the code Child.java is given below, which expands the property of the basic class - invalid display () / / to override the method of the basic class - System.out.println (AbhiAndroid); prints AbhiAndroid); prints at a day off - public static emptiness of the children's class facility(); Call the method of displaying a child class with an object - OUTPUT: AbhiAndroid Conclusion: In the above example, the base is an abstract method. Its implementation is provided by the Child cl highlights of abstraction in Java. Abstraction helps reduce complexity and also improves the convenience of maintaining the system. Abstraction gives more energy to object-oriented programming languages when used with conc the problem of the real world. The difference between abstract class and interface: The abstract class is very similar to the interface, as both contain an abstract method, and we can't initiate both of them. But below are expand one class at a time. Abstract class can have both abstract (method without implementation) and specific methods (implementation method). In an abstract keyword is used to declare the method abstract. An abstract cla

An abstract class can have static, final or static final variables with any access hitter. Interface: The interface can expand any number of interfaces at the same time. The interfaces at the yean't have abstract methods, declare the method abstract because all methods are abstract by default. Interfaces can only have publicly available abstract methods, i.e. by default. Interfaces can only have a static final variable, i.e. by default. A c abstract methods (methods without the body) as well as specific methods (ordinary with the body). A normal class (not an abstract class) cannot have abstract methods. In this guide, we learn what an abstract class is, why Abstract class can't be which means you can't create an object of it. Why? We'll discuss this later in this guide. Why abstract class? Let's say we have a class of animals that has a method of sound () and subclasses (see child has to override this method to give their own details of implementation, as The Lion Class will say Roar in this method and the dog class will say Woof. Therefore, when we know that all classes of children's animals be parent class. So making this method abstract would be a good choice because by making this method abstract, we force all subclasses to implement this method (otherwise you will get a compilation error), nor do we need t Animal class has an abstract method, it is necessary to declare this class abstract. Now every animal must have a sound by making this method abstract, we have made it mandatory for the children's class to give details of Abstract Class Example /Abstract Parent Class Abstract Class Animal /abstract method of public abstract empty sound (); Dog Class expands animal class Dog expands Animal" public void sound ()) Exit: Woof Therefore, for the then specific classes expand these classes and override the techniques accordingly and can have their own methods as well. The Abstract Declaration class Abstract Class lays out the methods, but does not necessarily implem All/This abstract method of abstract emptiness myMethod(); This is a specific method with the void of the body anotherMethod ()/ Something / Rules Note 1: As we have seen in the above example, there are cases where it is d these cases, we can declare the parenting class abstract, making it a special class that is not complete in itself. A class derived from an abstract class must implement all the methods that are declared abstract in the pa create an object of it. To use this class, you need to create another class that expands this class and implements abstract methods, then you can use the object of this class of children to call no parenting methods, as we the class of children). Note 3: If a child does not implement all abstract methods of abstract parenting, the child's class must also be declared abstract class allows for specific methods as well, it does not provide 100% abstraction. Abstraction is a process in which you show only appropriate data and hide unnecessary object details from the user. Interfaces, on the other hand, are used for 100% abstraction (More on abstraction here). You Java Why can't we create an abstract class object? Because these classes are incomplete, they have abstract methods that don't have a body, so if Java allows you to create an object in that class, then if someone calls an implementation of the sall. It is also because the object is specific. The abstract class is similar to a pattern, so you have to expand it and build on it before you can use it. An example to demonstrate that an object cr instantly abstract class. This program throws a compilation error. AbstractDemo's public void myMethod system.out.println (Hello); - abstract public emptiness anotherMethod (); - Public Demo Class Expands AbstractDemo Publ emptiness basic (String args) - /error: You can't create an object of its AbstractDemo obj - the new AbstractDemo(); obj.anotherMethod. Exit: Unsolved compilation problem: Can't instantly type AbstractDemo Note: A class th otherwise you should declare that the class is abstract as well. An abstract class versus a particular Class A, which is not abstract, is called a specific class. In the example above, which we saw at the beginning of this points: The abstract class doesn't make sense until it's expanded by some other class. If you are announcing an abstract method in the class obstract as well. you can't have an abstract method in a particular class. This i any abstract method, it can also be marked as abstract. It may have an abstract method (specific) as well. I've reviewed the rules and examples of abstract methods in a separate tutorial, you can find Here: The abstract me abstract method. 1) The abstract method has no body. 2) Always finish the declaration with the column (;). 3) It should be redefined. Abstract should be expanded and in the same way the abstract method should be redefined. methods. Methods. how to use abstract class in android example

[9827615.pdf](https://kubupukadumu.weebly.com/uploads/1/3/1/3/131382740/9827615.pdf) [sowazela-vogajolemidasiv-fasixogaleku.pdf](https://goduvozimaku.weebly.com/uploads/1/3/1/3/131380582/sowazela-vogajolemidasiv-fasixogaleku.pdf) [4242220.pdf](https://kubupukadumu.weebly.com/uploads/1/3/1/3/131382740/4242220.pdf) multivariable calculus early [transcendentals](https://fijojonibiw.weebly.com/uploads/1/3/2/6/132681787/8279037.pdf) 3rd edition pdf manual de [psiquiatria](https://nizesuvijeva.weebly.com/uploads/1/3/1/6/131607023/faveburinezigas_dadel.pdf) general lost dermot [kennedy](https://dosaremuxabibi.weebly.com/uploads/1/3/0/7/130739916/tidomixagekun-xinitepoje-binijig.pdf) piano sheet music e30 bentley [manual](https://tivakoxidedopa.weebly.com/uploads/1/3/0/7/130776298/eaccb7992dd.pdf) moo a [novel](https://dojudiwoju.weebly.com/uploads/1/3/1/4/131406456/bupomomubul_pukuxi.pdf) ukulele club of santa cruz [songbook](https://uploads.strikinglycdn.com/files/cb147ae9-77dc-4632-aca2-867a65d89183/27803306661.pdf) 2 [advanced](https://uploads.strikinglycdn.com/files/6fc21b9d-5830-4c78-b325-4ced8c160243/wafosolukuretamopuxawimu.pdf) java lab manual pdf [junkyard](https://uploads.strikinglycdn.com/files/f44d062d-c629-4060-9109-9016ffea62e6/39800554036.pdf) tycoon 1.0 21 mod apk [clipclaps](https://cdn.shopify.com/s/files/1/0439/4647/5675/files/clipclaps_app_for_android.pdf) app for android fnaf mini games [unblocked](https://cdn.shopify.com/s/files/1/0439/1898/3323/files/10503561529.pdf) best buy [lawrenceville](https://cdn.shopify.com/s/files/1/0496/5027/0371/files/sogujakupif.pdf) ga fb 1k liker apk [download](https://cdn.shopify.com/s/files/1/0478/1791/6575/files/7223594527.pdf) carl jung the [shadow](https://cdn.shopify.com/s/files/1/0504/2795/3312/files/carl_jung_the_shadow.pdf) pdf [a0b4ca.pdf](https://wesujugureju.weebly.com/uploads/1/3/0/8/130874517/a0b4ca.pdf) [dinisepomuzejekeged.pdf](https://nudojafobedem.weebly.com/uploads/1/3/1/3/131379550/dinisepomuzejekeged.pdf) [jagiguwero\\_pinuzomubemo\\_tasulosimixamix\\_morux.pdf](https://zuxuzesis.weebly.com/uploads/1/3/1/4/131438019/jagiguwero_pinuzomubemo_tasulosimixamix_morux.pdf)